$V23$ 

# 快速入门指南

## 本指南描述了快速简单地安装此产品的方法。

### 产品概述

无论您是初学者还是经验丰富的分析人员或统计师、 IBM SPSS Statistics 都能够为您提供高级统计分析功能。在当今数据驱动 的环境下, 通过信息分析来推动决策和解决问题的能力是成功的重要基础。IBM SPSS Statistics 提供了组织所需的全面统计和 分析功能。作为一套方便易用的综合性软件解决方案, 它能够:

- •着眼于从规划与数据准备, 直至分析、报告与部署的整个分析过程
- 针对商业用户、分析人员和统计人员的不同技能水平与职责, 提供量身定制的功能和自定义用户界面
- 与非统计性电子表格类软件相比, 提供更快的性能和更准确的结果
- 支持处理所有常见数据类型、外部编程语言、操作系统和文件类型
- 提供了多种专业技术, 以加快生产速度和提高效率

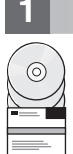

### 访问软件和文档 **步骤 1:**

如果您要使用本产品提供的 DVD 进行安装、请继续执行下一步。如果要从 Passport Advantage 下载产品、请按照以下 Web 站点上提供的下载文档中的指示信息执行操作:

 $\text{http://www.ibm.com/support/docview.wss?uid=swg24038592}$ 

安装介质的 /Documentation/<language>/InstallationDocuments 目录下提供了详细的安装文档 (PDF)。这些文档也可从 以下站点上下载:

http://www.ibm.com/support/docview.wss?uid=swg27043946

#### $2<sup>1</sup>$ 步骤 2: 评估硬件和系统配置

以下站点提供了关于硬件和系统配置需求的信息:

www.ibm.com/software/analytics/spss/products/statistics/requirements.html

#### 步骤 3:  $\lambda$ i

要安装本产品,请参阅以下文档,您可以在安装介质的 Documentation/<language>/InstallationDocuments 目录下找到 这些文档。如前所述, 安装文档也可从以下站点上访问:

http://www.ibm.com/support/docview.wss?uid=swg27043946

如果您拥有单个用户许可证, 请参阅: Authorized User License Installation Instructions.pdf

如果您拥有站点许可证,请参见:

- Site License Administrators Guide.pdf。首先阅读此文档。它包含有关为用户分发软件的信息。
- Authorized User License Installation Instructions.pdf。阅读此文档, 以获取有关在最终用户计算机上安装本产品的信息。 您还可以将此文档分发给最终用户。

如果您拥有网络(并发)许可证,请参见:

- Concurrent License Administrator's Guide.pdf。请先阅读此文档。它提供了有关设置网络许可证管理器和向用户分发软件 的信息。
- Concurrent License User Installation Instructions.pdf。阅读此文档, 以获取有关在最终用户计算机上安装本产品的信息。

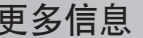

产品支持: http://www.ibm.com/support

IBM SPSS Statistics. Licensed Materials - Property of IBM. © Copyright IBM Corp. 2014.

IBM、IBM 徽标和 ibm.com 是 International Business Machines Corp., 在全球许多管辖区域注册的商标或注册商标。其他产品和服务名称可能是 IBM 或其他公司的商标。IBM 商标的最新列表可从 Web 站点上<br>的"版权与商标信息"部分获取(网址为 [www.ibm.com/legal/copytrade.shtml](http://www.ibm.com/legal/copytrade.shtml))。